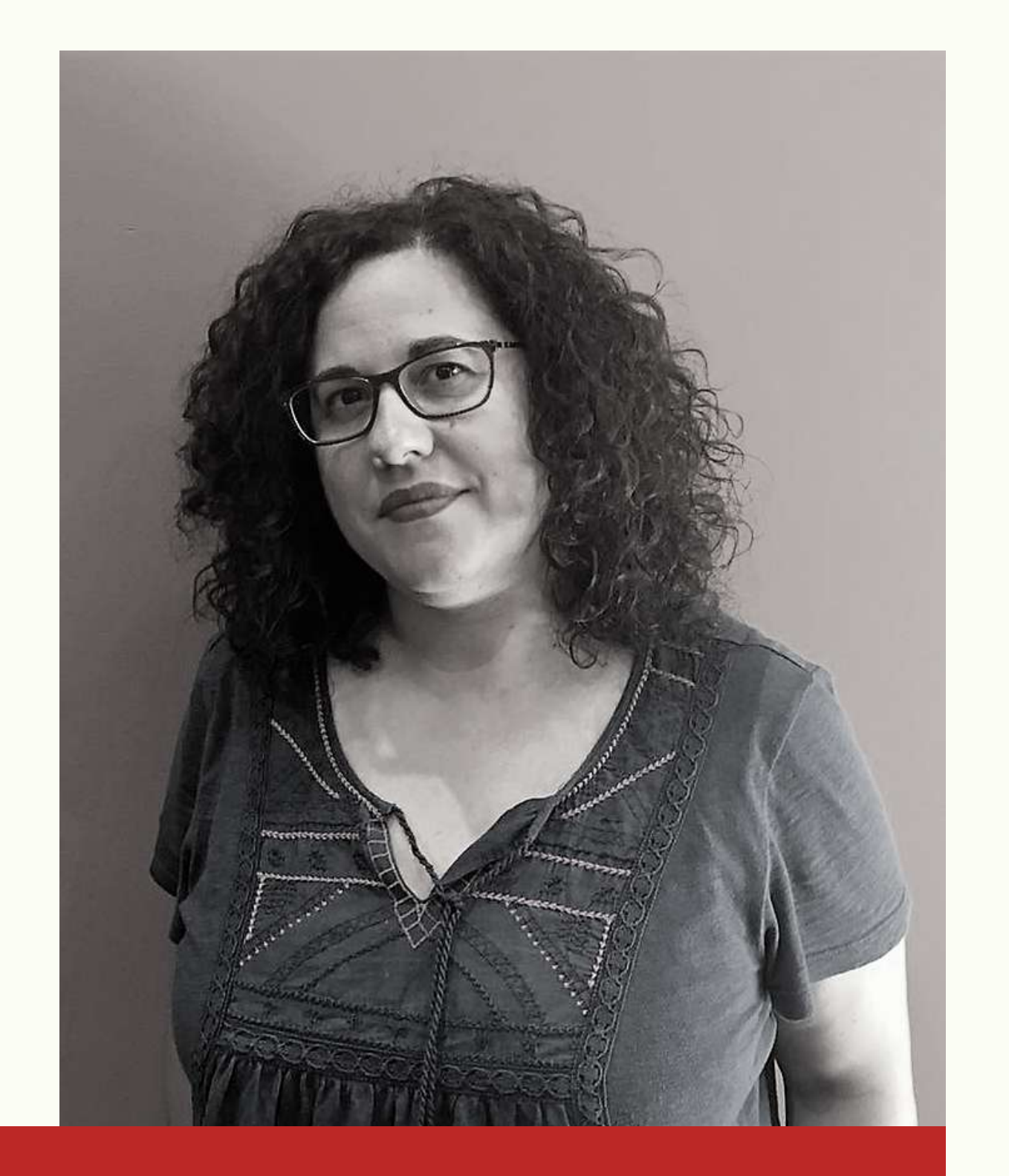

## BERCEO

Elena López Ayuso es Licenciada en Humanidades (Universidad de Salamanca), cuenta con dos Máster y numerosos cursos específicos ELE. Profesora de español como lengua extranjera desde 2001, es coordinadora académica de Academia Berceo Salamanca, creadora y coautora de materiales didácticos propios ELE y formadora de profesores. Experta en gamificación y en la utilización de nuevas tecnologías en el aula. Desarrolla proyectos de innovación educativa y metodológica, haciendo uso de técnicas neuroeducativas consciente de la importancia que tienen las emociones a la hora de una asimilación mejor de los conceptos. Publica habitualmente en su blog: enclaseconele y es coordinadora del equipo creativo "Aprende Español"

Claves de diseño gráfico: el uso de las diferentes tipografías, iconos e imágenes y colores. Ejemplos prácticos y recomendaciones para la creación de fichas o actividades.

- Organización y coherencia.
- 
- Presentación de blog de profesores creadores.
- 
- con la herramienta CANVA.
- 
- 

En esta parte del taller los docentes aprenderán a crearde forma práctica una ficha o actividad 2.- Herramientas para la creación de materiales: aprendre a crear con CANVA.

En la última parte del taller los profesores conocerán algunas de las herramientas digitales que existen para realizar actividades interactivas.Aprenderán a didactizar un vídeo con la herramienta Edpuzzle, a crear ejercicios interactivos con H5P o learningg apps , transformar o dar movimiento a sus fichas tradicionales con liveworksheet o Genial.ly. 3.- Herramientas digitales interactivas: Edpuzzle, H5P, learning apps, liveworksheet y Genially.

El objetivo de este taller práctico es que los profesores aprendan a crear materiales nuevos y originales para sus clases o a modificar los materiales antiguos para conseguir motivar a los alumnos para que el aprendizaje sea más significativo. El taller se divide en 3 partes:

1.- Diseño y creación de materiales. En esta parte presentaremos los factores a tener en cuenta para la creación de materiales:

## ELENA LÓPEZ AYUSO

Cómo crear materiales de forma fácil y práctica con herramientas digitales